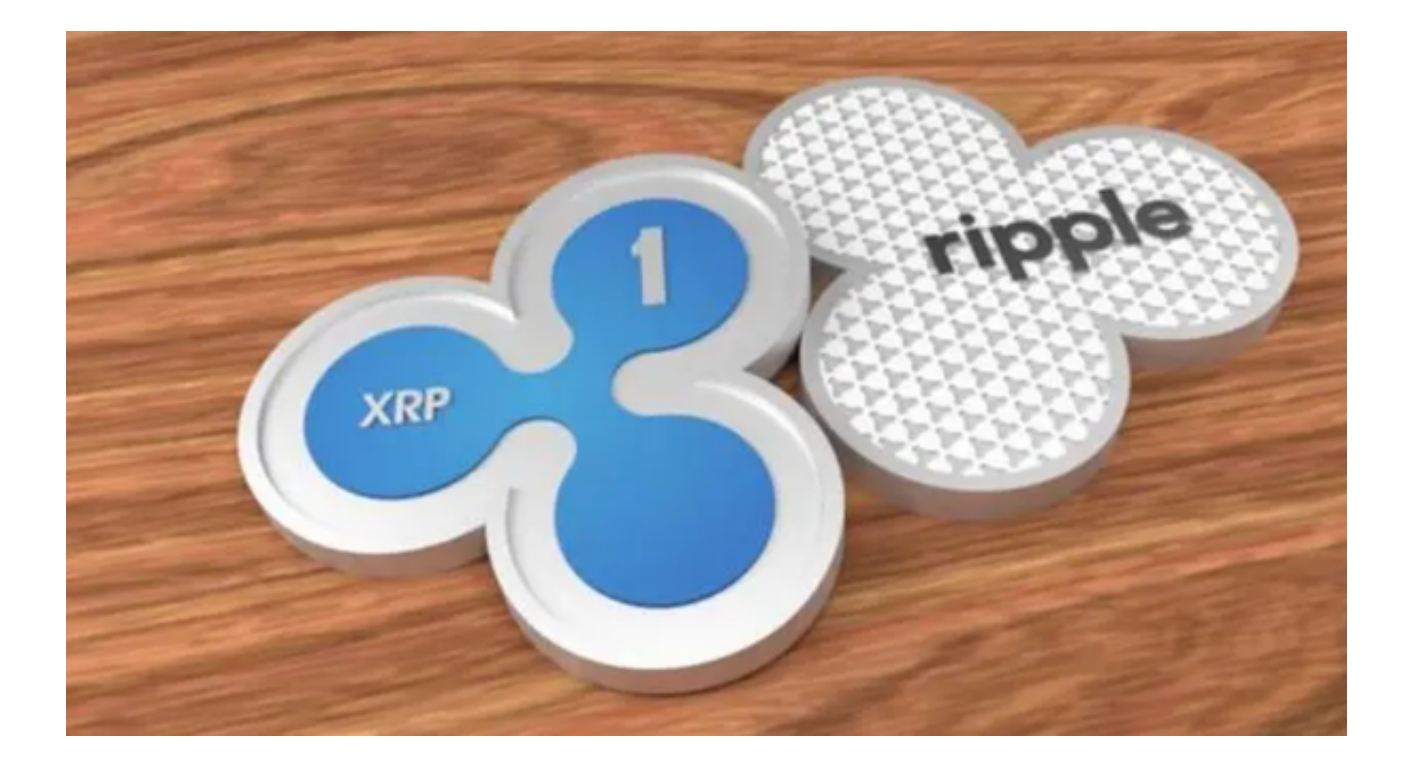

 近年来,加密货币市场一直备受关注,而XRP作为其中的一员也吸引了大量投资 者的目光。本文将深入探讨XRP的价格走势、市场因素影响以及交易平台,以帮助 读者更好地理解这一数字资产。

## XRP的价格走势

XRP,或称瑞波币,是Ripple Labs发行的数字货币,旨在改善国际支付和汇款。 首先,我们需要了解XRP的价格走势。自其诞生以来,XRP的价格经历了多次波动 ,从几分钱到数美元不等。然而,在过去几年中,XRP价格的波动性一直相对较高 。

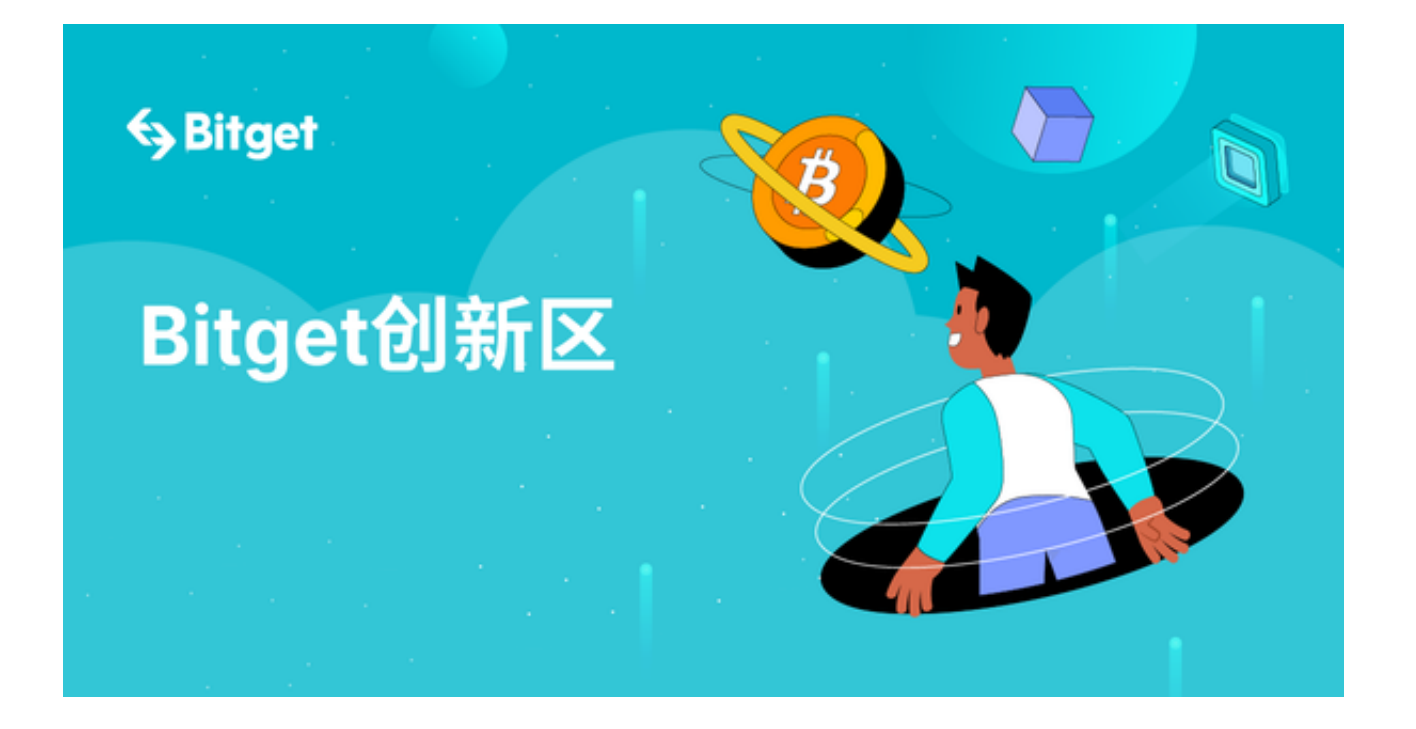

 在2017年底,XRP经历了一轮显著的牛市,价格一度飙升至3美元以上。然而,2 018年的熊市使XRP价格大幅下跌,一度跌至不到1美分。自那时以来,XRP价格一 直在波动中,受到市场因素和法律问题的影响。

XRP市场因素影响

 XRP价格的波动性与多种因素相关。监管问题一直是XRP面临的挑战之一。2020 年底,美国证券交易委员会(SEC)对Ripple Labs提起了诉讼,指控其非法出售未 注册证券。这一诉讼导致XRP价格急剧下跌,投资者信心受损。

 市场情绪也对XRP价格产生了重大影响。比特币和以太坊等其他加密货币的价格 走势常常会影响到XRP。当市场整体看涨时,XRP通常表现较好,反之亦然。

 XRP的价格还受到供应和需求因素的影响。Ripple Labs持有大量XRP,他们的行 为和决策对市场供应有着直接影响。此外,XRP的实际应用也会影响价格。如果更 多金融机构开始采用XRP进行跨境支付,可能会推动需求增长。

## XRP的交易平台

 Bitget是一个受到广大数字货币投资者欢迎的交易平台,其中XRP是目前极为热门 的交易品种。下面简单指导您如何在Bitget上交易XRP。

1. 注册与登录: 首先, 访问Bitget的官方网站并移动应用程序并完成注册。完成

邮箱或手机号验证后,设置一个强密码。

2. 充值: 打开Bitget APP登录后, 前往"资产"页面, 选择XRP并点击"充值" 。按照提示,将您的XRP转入为您生成的唯一地址。

3. 开始交易: 充值成功后, 转至"市场"或"交易"界面, 选择XRP相关的交易 对,如XRP/USDT。输入您想购买或卖出的XRP数量,然后点击相应的"买入"或 "卖出"按钮。

4. 安全交易:请确保开启双重验证功能,为您的账户提供额外的安全保障。

 总的来说,XRP作为一种数字资产,其价格走势充满波动性,但未来充满了机会 和挑战。投资者需要密切关注监管发展、市场情绪和技术进展,以更好地了解XRP 的潜在表现。